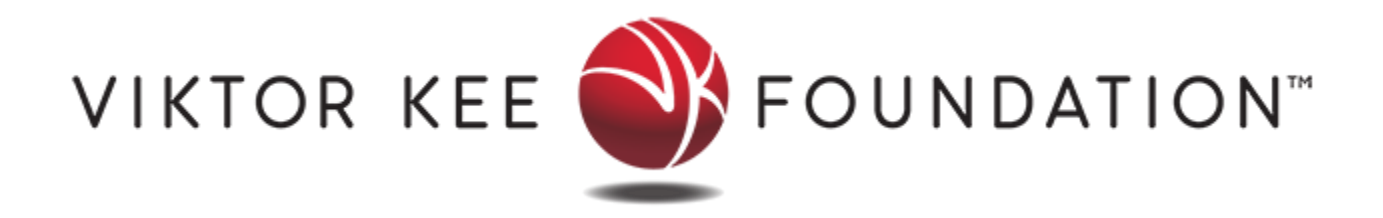

## **Viktor Kee Foundation**

**Citibank** 399 Park Avenue New York, NY 10043 U.S.A. Acct# 4986202335 Routing# 021000089 Swift # CITIUS33